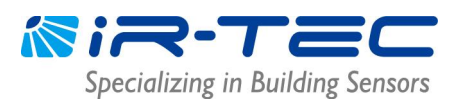

## **FOREWORD**

This document is prepared for the persons who intend to conduct engineering test on the OS-NET devices at lab. Before start testing, please have the following devices ready;

- $\square$  OS-NET enabled luminaires: as many as available.
- $\square$  OS-NET Sensors and general luminaires: as many as available.
- □ OS-NFT Button: at least one.
- $\square$  OS-NET Remote: one is enough.

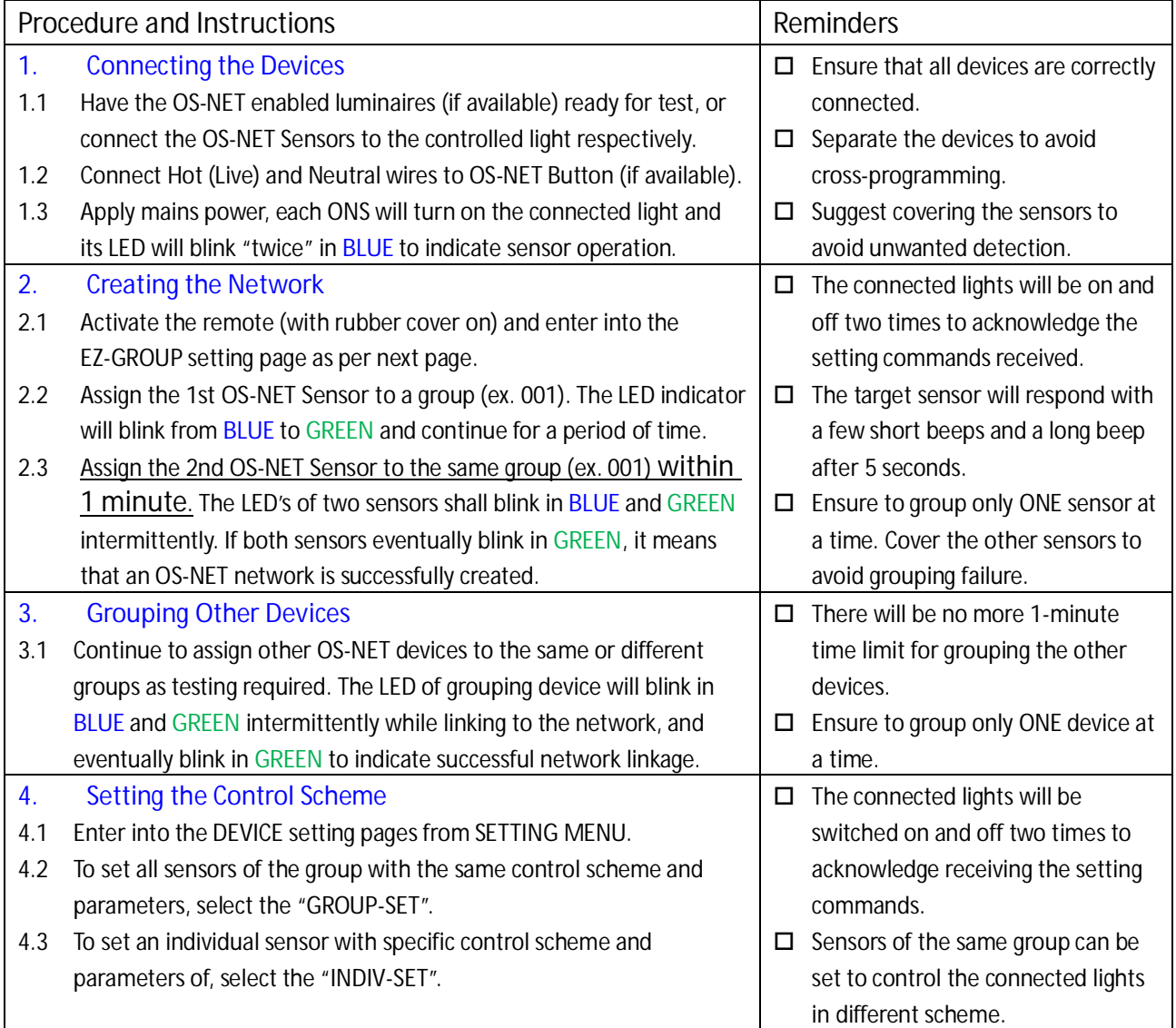

## **NOTE**

- 1. If all devices are placed on the test bench together, ensure to separate or block the non-target devices to avoid receiving the unwanted IR commands that will result in programming failure.
- 2. Strong light nearby the sensor may affect the IR communication.
- 3. The network will be automatically locked **12 hours** after built-up to prevent accidental linkage by neighboring network. A locked network will allow only certain remote control operations, including Light ON, Light OFF, TEST, BURN-IN, current lux/dim and network data reading. Unlock the network to conduct other operations.
- 4. For detailed remote operation and programming, please refer to the OS-NET Programming Guide available from [www.irtec.com](http://www.irtec.com/)

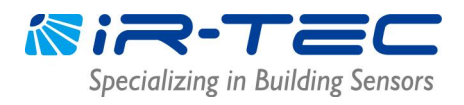

## **EZ-GROUP Setting Procedure**

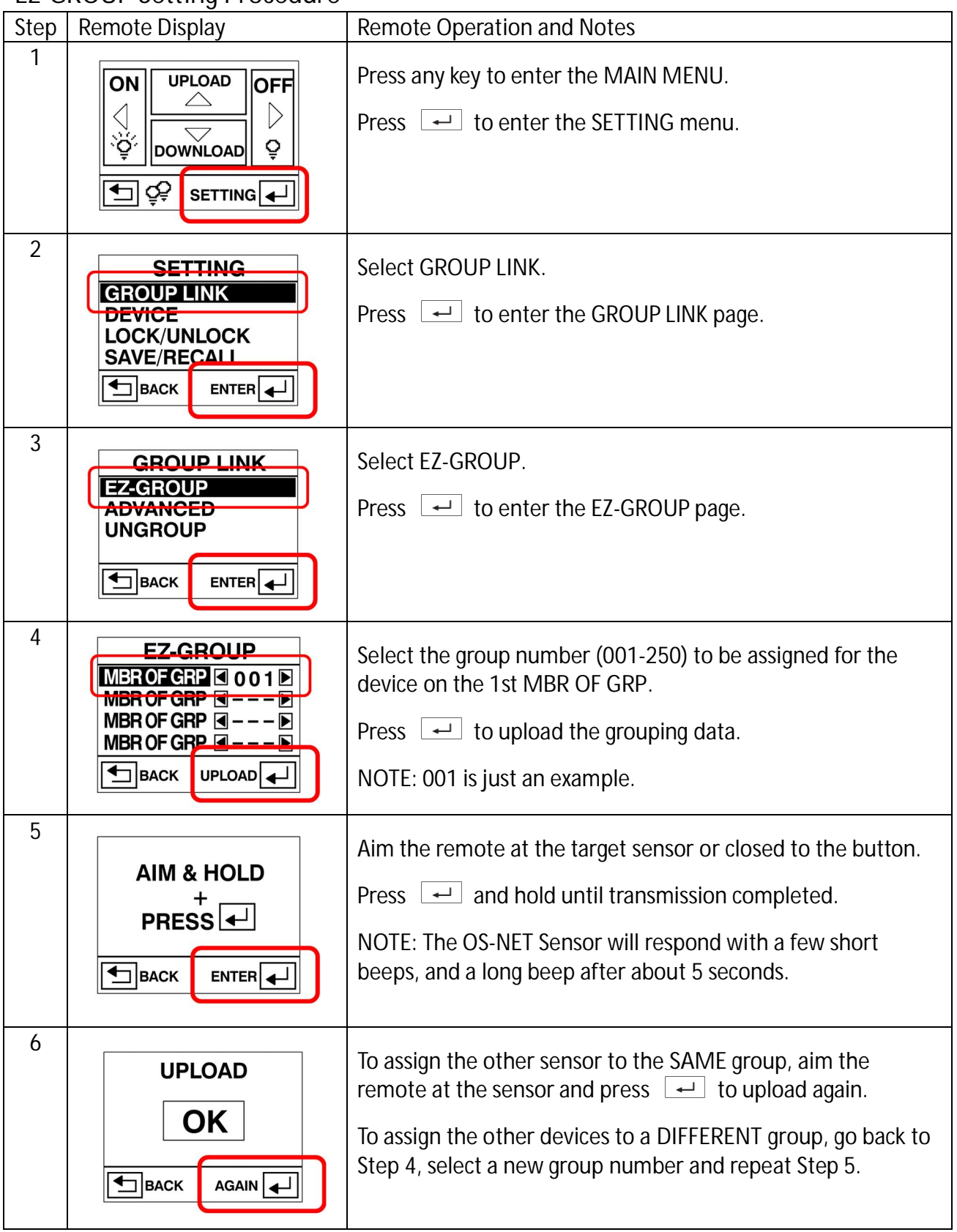